## **2015-2016 Instructional Material**

# **Universal Design Learning (UDL) Rubric**

## **Bid Number: 3089 Title of Materials: 98-374 Gaming Development Fundamentals Publisher: John Wiley and Sons, Inc**

The following are questions asked of the publisher and their responses can be found in their UDL document which is provided on their reviewer portal. Please mark where the material falls on the scale and provide comments that will help publishers improve their product and districts make informed choices. On completion please return to Cathy Seeds at [Cathy.Seeds@fldoe.org.](mailto:Cathy.Seeds@fldoe.org)

Instructions: Place an X in the cell below each rating. **Example**:

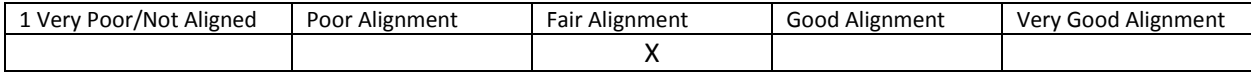

- 1. How are both flexibility and student choices provided for the following **presentation features** in the instructional materials:
	- Fonts:
		- o Type and size.

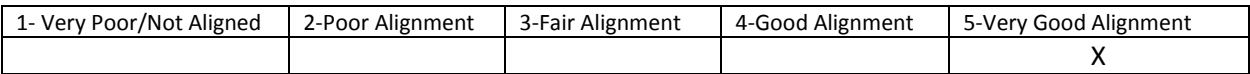

Comment: Font type and size can be manipulated within the instructional materials

o Colors and background colors can be adjusted.

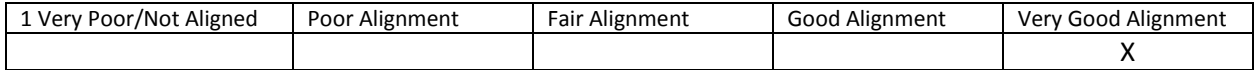

Comment: Colors and background colors can be manipulated within the instructional materials

Background: High contrast color settings are available.

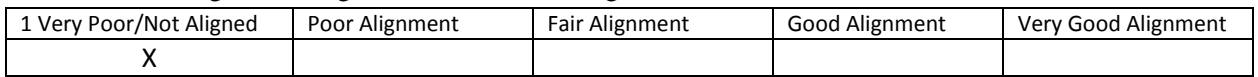

Comment: High contrast color settings are not available

• Text-to-speech tools

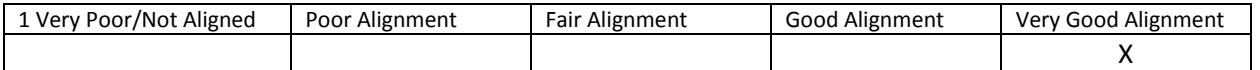

• All images have alt tags.

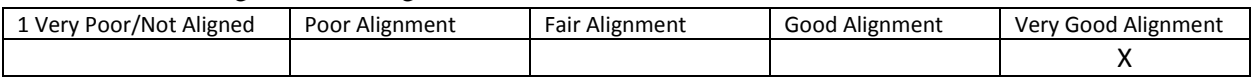

Comment: Yes, all images have alt tags

• All videos are captioned.

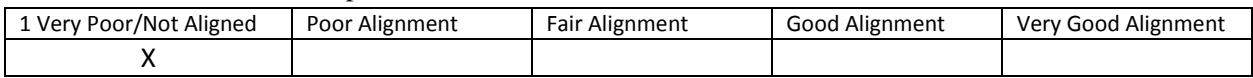

Comment: According to publisher it is not applicable

Text, image tags, and captioning sent to refreshable Braille displays.

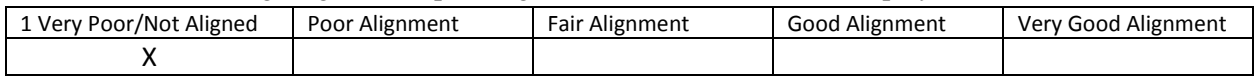

Comment: Refreshable braille displays are not supported

## 2. How are the following **navigation features** provided in the instructional materials:

• Non-text navigation elements (buttons, icons, etc.) can be adjusted in size.

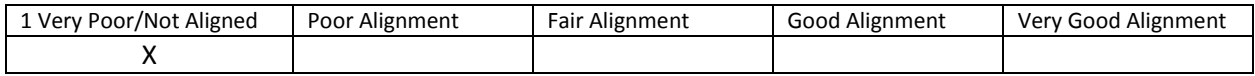

Comment: Non text navigation elements cannot be adjusted

All navigation elements and menu items have keyboard shortcuts.

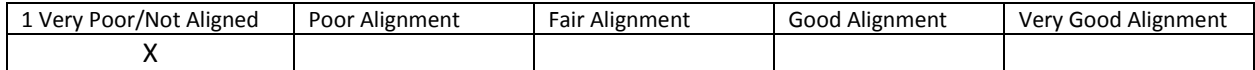

Comment: Keyboard shortcuts are not available

### All navigation information can be sent to refreshable Braille displays.

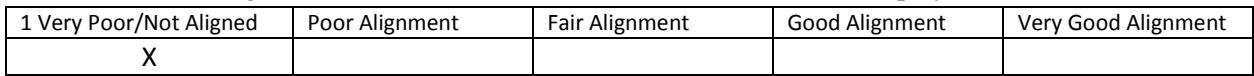

Comment: Refreshable braille displays are not supported

3. How are the following **study tools** provided in the instructional materials:

#### Highlighters are provided in the four standard colors (yellow, rose, green, blue).

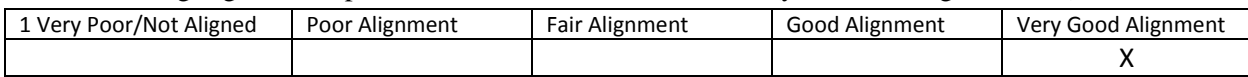

Comment: Highlighters are provided in 4 standard colors

### Highlighted text can be automatically extracted into another document.

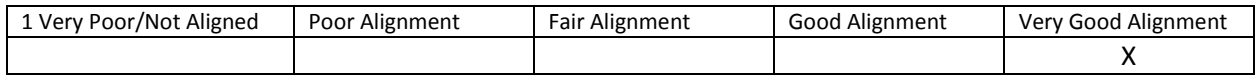

Comment: Yes, highlighted text can extracted

 Note taking tools are available for students to write ideas online; as they are processing curriculum content.

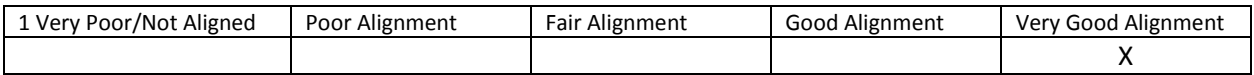

Comment: Note taking tools are available

- 4. Which of the following **assistive technology supports, by product name,** have you tested for use with the instructional materials:
	- Assistive technology software that can be run in the background. Examples include:
		- 1. Magnification
		- 2. Text-to-speech
		- 3. Text-to-American Sign Language
		- 4. On-screen keyboards
		- 5. Switch scanning controls
		- 6. Speech-to-text

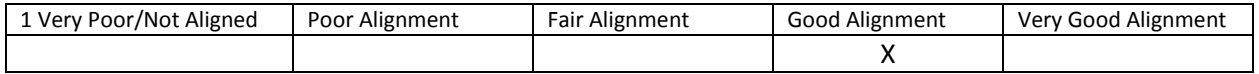

Comment: Magnification, text to speech, on-screen keyboard, switch scanning controls and speech to text software can run on background